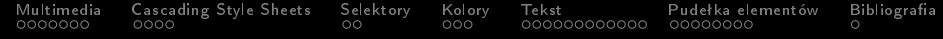

## Technologie internetowe

## Marcin Żurowski

## 24 stycznia 2024

K □ ▶ K @ ▶ K 할 ▶ K 할 ▶ ... 할 ... 900

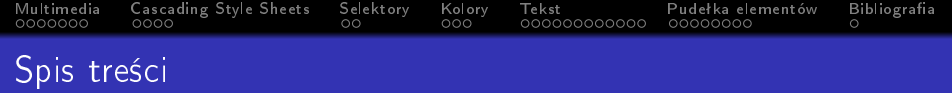

## [Multimedia](#page-2-0)

- [Cascading Style Sheets](#page-24-0)
- [Selektory](#page-30-0)
- [Kolory](#page-40-0)

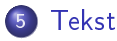

[Pudeªka elementów](#page-123-0)

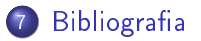

<span id="page-2-0"></span>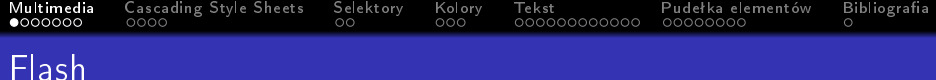

```
<script type="text/javascript"
src="http://ajax.googleapis.com/ajax/libs/swfobject/
2.2/swfobject.js"></script>
<script type="text/javascript">
swfobject.embedSWF("plik_flash.swf", "identyfikator",
"400", "300", "8.0.0");
</script>
<div id="identyfikator"><p>Opis</p></div>
```
**KORKA SERKER ORA** 

```
Multimedia Cascading Style Sheets Selektory Kolory Tekst Pudeªka elementów Bibliograa
Film we flesh-u
```

```
<script type="text/javascript"
src="http://ajax.googleapis.com/ajax/libs/swfobject/
2.2/swfobject.js"></script>
<script type="text/javascript">
var flashvars = \{\};
var params = {movie: film.flv};swfobject.embedSWF("splayer.swf", "identyfikator",
"400", "300", "8.0.0", flashvars, params);
</script>
<div id="identyfikator"><p>Opis</p></div>
```
**KORKA SERKER ORA** 

<span id="page-4-0"></span>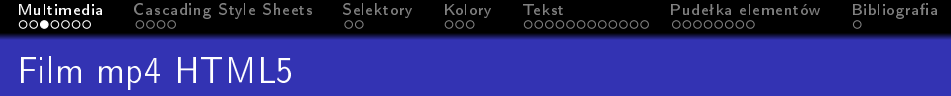

· wstawianie filmu <video>

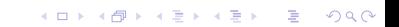

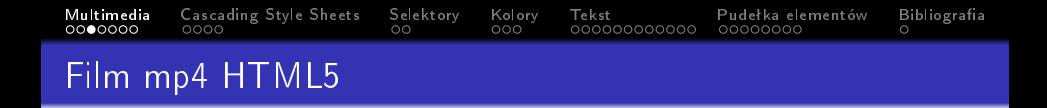

- · wstawianie filmu <video>
	- · źródło filmu src

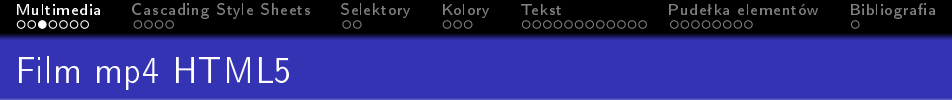

K ロ ▶ K @ ▶ K 할 ▶ K 할 ▶ | 할 | X 9 Q Q

- · wstawianie filmu <video>
	- · źródło filmu src
	- · zdjęcie poster

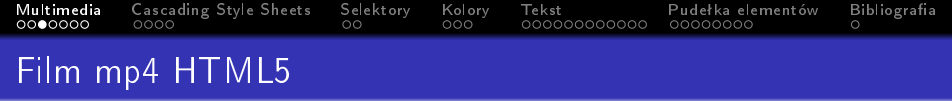

K ロ ▶ K 個 ▶ K 할 ▶ K 할 ▶ 이 할 → 9 Q Q ·

- · wstawianie filmu <video>
	- · źródło filmu src
	- · zdjęcie poster
	- · szerokość width

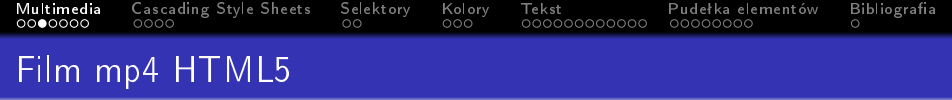

- · wstawianie filmu <video>
	- · źródło filmu src
	- · zdjęcie poster
	- szerokość width
	- · wysokość height

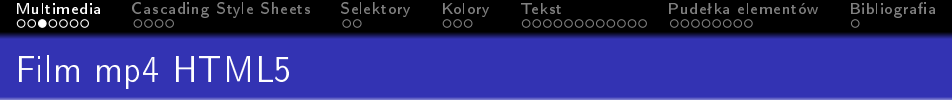

#### · wstawianie filmu <video>

- · źródło filmu src
- · zdjęcie poster
- szerokość width
- · wysokość height
- · czy pobierać film preload tak auto

nie none

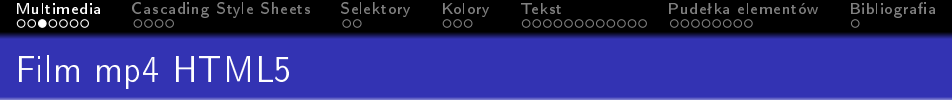

#### • wstawianie filmu <video>

- · źródło filmu src
- · zdjęcie poster
- · szerokość width
- · wysokość height
- · czy pobierać film preload tak auto
	- nie none
- · elementy sterujący control

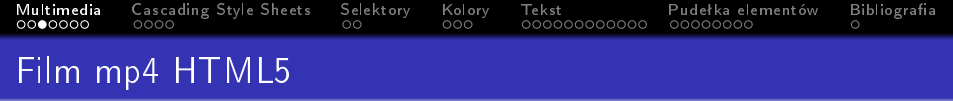

K ロ ▶ K 個 ▶ K 할 ▶ K 할 ▶ 이 할 → 이익C\*

#### • wstawianie filmu <video>

- · źródło filmu src
- · zdjęcie poster
- szerokość width
- · wysokość height
- · czy pobierać film preload tak auto
	-
	- nie none
- · elementy sterujący control
- · automatyczne uruchomienie autopay

<span id="page-12-0"></span>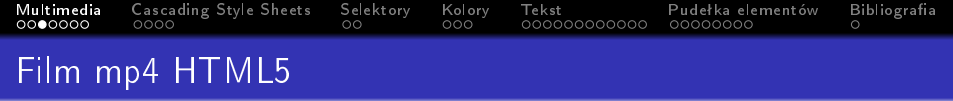

K ロ ▶ K 個 ▶ K 할 ▶ K 할 ▶ 이 할 → 이익C\*

#### • wstawianie filmu <video>

- · źródło filmu src
- · zdjęcie poster
- szerokość width
- · wysokość height
- · czy pobierać film preload tak auto

nie none

- · elementy sterujący control
- · automatyczne uruchomienie autopay
- · odtwarzanie w pętli loop

<span id="page-13-0"></span>[Multimedia](#page-2-0) [Cascading Style Sheets](#page-24-0) [Selektory](#page-30-0) [Kolory](#page-40-0) [Tekst](#page-49-0) [Pudeªka elementów](#page-123-0) [Bibliograa](#page-206-0)

```
Film kilka źródeł HTML5
```

```
• wstawianie źródła przykład
  <source src="plik.mp4"
  type='video/mp4;codecs="avc1.42E01E, mp4a.40.2"'
  />
```
K ロ > K @ > K 할 > K 할 > → 할 → ⊙ Q @

# Film kilka źródeł HTML5

• wstawianie źródła przykład <source src="plik.mp4" type='video/mp4;codecs="avc1.42E01E, mp4a.40.2"' />

**KORK EXTERNE DRAM** 

<span id="page-14-0"></span>[Multimedia](#page-2-0) [Cascading Style Sheets](#page-24-0) [Selektory](#page-30-0) [Kolory](#page-40-0) [Tekst](#page-49-0) [Pudeªka elementów](#page-123-0) [Bibliograa](#page-206-0)

• wstawianie źródła przykład <source src="plik.webm" type='video/webm;codecs="vp8, vorbis"' />

```
Multimedia Cascading Style Sheets Selektory Kolory Tekst Pudeªka elementów Bibliograa
Audio we flesh-u
```

```
<script type="text/javascript"
src="http://ajax.googleapis.com/ajax/libs/swfobject/
2.2/swfobject.js"></script>
<script type="text/javascript">
var flashvars = \{\}:
var params = {mp3: plik.mp3};swfobject.embedSWF("player_mp3_1.0.0.swf",
"identyfikator", "200", "20", "8.0.0", flashvars,
params);
</script>
div id="identyfikator"><p>Opis</p></div>
```
**KORK EXTERNE DRAM** 

<span id="page-16-0"></span>Multimedia<br>0000000 Cascading Style Sheets Selektory<br>00 Kolory<br>000 Tekst Pudełka elementów Bibliografia 0000 000000000000 00000000 Audio ogg HTML5

K ロ ▶ K 個 ▶ K 할 > K 할 > 1 할 > 1 이익어

· wstawianie muzyki <audio>

Multimedia Cascading Style Sheets Selektory Kolory Tekst Pudełka elementów Bibliografia 0000000 0000  $\overline{O}$  $000$ 000000000000 00000000  $\circ$ Audio ogg HTML5

- · wstawianie muzyki <audio>
	- · źródło muzyki src

Multimedia Cascading Style Sheets Selektory Kolory Tekst Pudełka elementów Bibliografia 0000000  $0000$  $\overline{O}$  $000$ 000000000000 00000000  $\circ$ Audio ogg HTML5

- wstawianie muzyki <audio>
	- · źródło muzyki src
	- · czy pobierać film preload tak auto nie none

Multimedia Cascading Style Sheets Selektory Kolory Tekst Pudełka elementów Bibliografia  $0000$  $0000000$  $\circ$  $000$ 000000000000 00000000  $\circ$ Audio ogg HTML5

K ロ > K @ > K 할 > K 할 > → 할 → ⊙ Q @

- wstawianie muzyki <audio>
	- · źródło muzyki src
	- · czy pobierać film preload tak auto
		- nie none
	- · elementy sterujący control

Multimedia Cascading Style Sheets Selektory Kolory Tekst Pudełka elementów Bibliografia  $00000000$  $0000$  $\circ$  $000$ 000000000000 00000000  $\cap$ Audio ogg HTML5

K ロ ▶ K 個 ▶ K 할 ▶ K 할 ▶ ① 할 → ① 익 안

- · wstawianie muzyki <audio>
	- · źródło muzyki src
	- · czy pobierać film preload tak auto
		- nie none
	- · elementy sterujący control
	- · automatyczne uruchomienie autopay

<span id="page-21-0"></span>Multimedia Cascading Style Sheets Selektory Kolory Tekst Pudełka elementów Bibliografia  $00000000$  $0000$  $\circ$  $000$ 000000000000 00000000 Audio ogg HTML5

**KORK STRAIN A STRAIN A STRAIN** 

- wstawianie muzyki <audio>
	- źródło muzyki src
	- · czy pobierać film preload tak auto

nie none

- · elementy sterujący control
- automatyczne uruchomienie autopay
- · odtwarzanie w pętli loop

<span id="page-22-0"></span>[Multimedia](#page-2-0) [Cascading Style Sheets](#page-24-0) [Selektory](#page-30-0) [Kolory](#page-40-0) [Tekst](#page-49-0) [Pudeªka elementów](#page-123-0) [Bibliograa](#page-206-0) Audio kilka źródeł HTML5

K ロ > K @ > K 할 > K 할 > → 할 → ⊙ Q @

· wstawianie źródła przykład <source src="plik.ogg" /> Audio kilka źródeł HTML5

· wstawianie źródła przykład <source src="plik.ogg" />

<span id="page-23-0"></span>[Multimedia](#page-2-0) [Cascading Style Sheets](#page-24-0) [Selektory](#page-30-0) [Kolory](#page-40-0) [Tekst](#page-49-0) [Pudeªka elementów](#page-123-0) [Bibliograa](#page-206-0)

**KORK EXTERNE DRAM** 

• wstawianie źródła przykład <source src="plik.mp3" />

<span id="page-24-0"></span>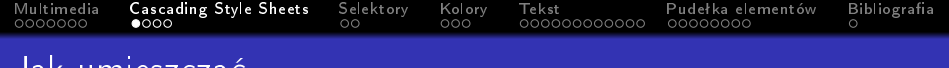

## Jak umieszcza¢

## • jako atrybut

KOX KORK KEX KEX LE LONG

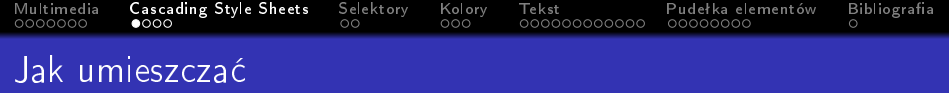

- jako atrybut
- w nagłówku

<span id="page-26-0"></span>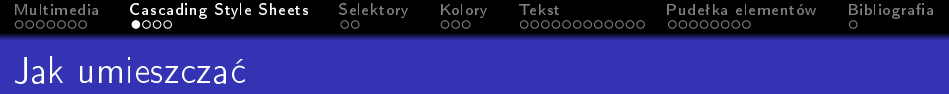

K ロ ▶ K @ ▶ K 할 ▶ K 할 ▶ | 할 | ⊙Q @

- jako atrybut
- w nagłówku
- w osobnym pliku

<span id="page-27-0"></span>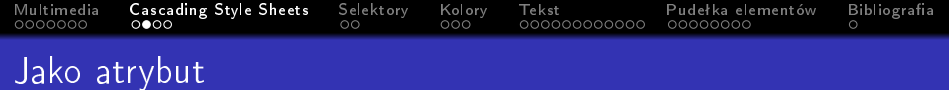

## <p style="color:red;">Tekst</p>

<span id="page-28-0"></span>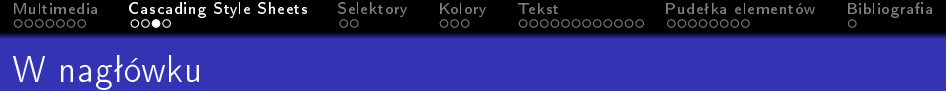

K ロ > K 레 > K 코 > K 코 > - 코 - Y Q Q Q

```
<style type="text/css">
p \incolor: red;
\mathcal{E}</style>
```
<span id="page-29-0"></span>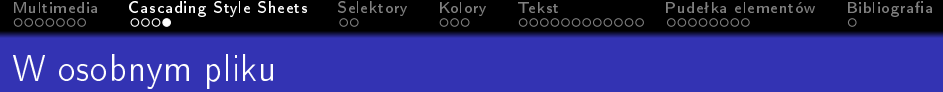

```
<link href="style.css" type="text/css"
rel="stylesheet" />
plik.css
p {
color: red;
}
```
<span id="page-30-0"></span>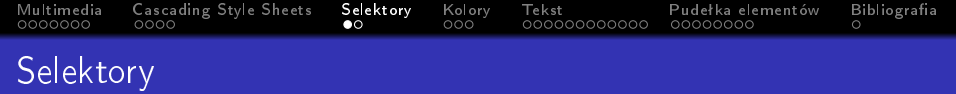

• uniwersalny \* {}

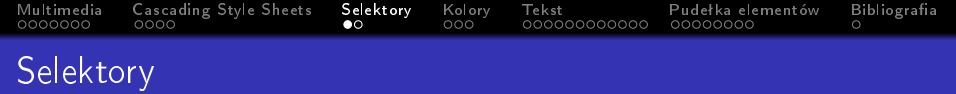

K ロ X x 4 → X ミ X × ミ X → X ミ → の Q Q →

- uniwersalny \* {}
- $\bullet$  typu h1, h2  $\}$

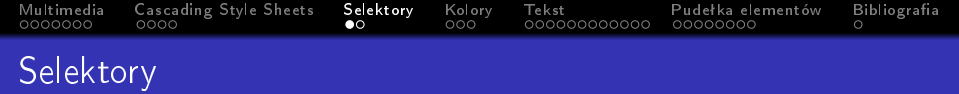

K ロ ▶ K 個 ▶ K 할 ▶ K 할 ▶ 이 할 → 9 Q Q ·

- uniwersalny \* {}
- $\bullet$  typu h1, h2  $\{\}$
- klasy .nazwa\_klasy {}

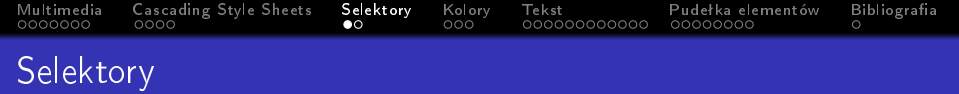

- uniwersalny \* {}
- $\bullet$  typu h1, h2  $\{\}$
- klasy .nazwa\_klasy {}
- $\bullet$  identyfikatora #nazwa\_identyfikatora {}

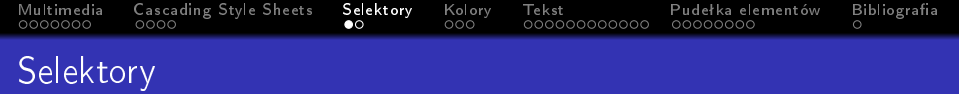

- uniwersalny \* {}
- $\bullet$  typu h1, h2  $\{\}$
- klasy .nazwa\_klasy {}
- $\bullet$  identyfikatora #nazwa\_identyfikatora {}
- dziecka li > a {}

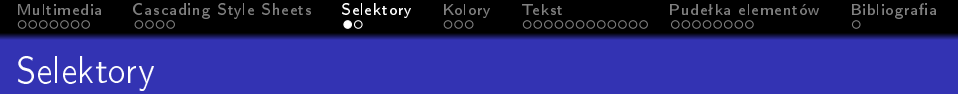

- uniwersalny \* {}
- $\bullet$  typu h1, h2  $\{\}$
- klasy .nazwa\_klasy {}
- $\bullet$  identyfikatora #nazwa\_identyfikatora {}
- $\bullet$  dziecka li > a {}
- potomka p a {}
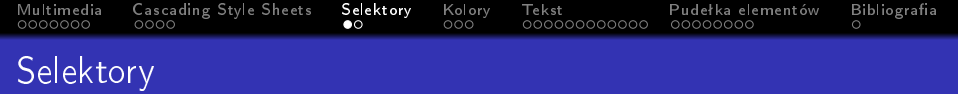

K ロ ▶ K 個 ▶ K 할 > K 할 > 1 할 > 1 이익어

- $\bullet$  uniwersalny  $*$  {}
- $\bullet$  typu h1, h2  $\{\}$
- klasy .nazwa\_klasy {}
- $\bullet$  identyfikatora #nazwa\_identyfikatora {}
- $\bullet$  dziecka li > a {}
- $\bullet$  potomka p a  $\{\}$
- $\bullet$  sasiad bezpośredni h1 + p {}

<span id="page-37-0"></span>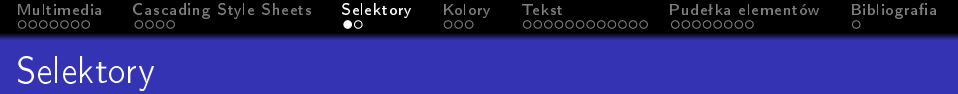

K ロ ▶ K 個 ▶ K 할 ▶ K 할 ▶ ① 할 → ① 익 안

- uniwersalny \* {}
- typu h1, h2  $\{\}$
- klasy .nazwa\_klasy {}
- identyfikatora #nazwa\_identyfikatora {}
- $\bullet$  dziecka li > a {}
- $\bullet$  potomka p a  $\{\}$
- $\bullet$  sasiad bezpośredni h1 + p {}
- $\bullet$  sasiad pośredni h1  $\degree$  p {}

<span id="page-38-0"></span>[Multimedia](#page-2-0) [Cascading Style Sheets](#page-24-0) [Selektory](#page-30-0) [Kolory](#page-40-0) [Tekst](#page-49-0) [Pudeªka elementów](#page-123-0) [Bibliograa](#page-206-0) Kaskadowość i dziedziczenie

K ロ ▶ K 個 ▶ K 할 > K 할 > 1 할 > 1 이익어

o kaskadowość !important

K ロ > K @ > K 할 > K 할 > → 할 → ⊙ Q @

# <span id="page-39-0"></span>Kaskadowość i dziedziczenie

- kaskadowość !important
- dziedziczenie inherit

<span id="page-40-0"></span>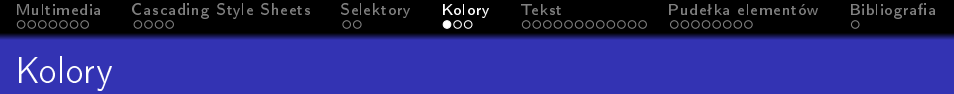

### kolor tekstu color

<span id="page-41-0"></span>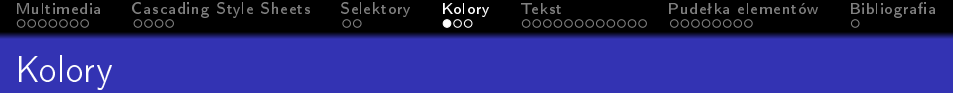

- kolor tekstu color
- · kolor tła background-color

### <span id="page-42-0"></span>RGB rgb(102,205,170)

イロト 不優 トイ磨 トイ磨 トー 磨っ  $2990$ 

서다 사이 이 이 시험에 서형 이 그런 것

 $2990$ 

- RGB rgb(102,205,170)
- kod szesnastkowy #66cdaa

K ロ > K @ > K 할 > K 할 > → 할 → ⊙ Q @

- RGB rgb(102,205,170)
- kod szesnastkowy #66cdaa
- nazwa (147) MediumAquaMarine

- <span id="page-45-0"></span>RGB rgb(102,205,170)
- kod szesnastkowy #66cdaa
- nazwa (147) MediumAquaMarine
- HSL (hue (0-360), saturation  $(\%)$ , lightness  $(\%)$ ) hsl(160,51%,60%)

**KORK STRAIN A STRAIN A STRAIN** 

K ロ > K @ > K 할 > K 할 > → 할 → ⊙ Q @

## <span id="page-46-0"></span>Przezroczystość

● przezroczystość opacity: 0.5;

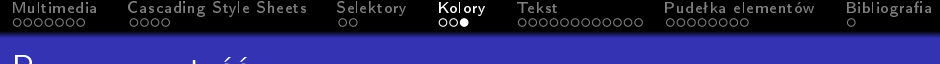

K ロ ▶ K 個 ▶ K 할 > K 할 > 1 할 > 1 이익어

Przezroczystość

- przezroczystość opacity: 0.5;
- RGB rgba(102,205,170,0.5)

<span id="page-48-0"></span>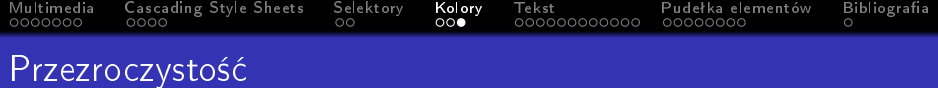

K ロ > K @ > K 할 > K 할 > → 할 → ⊙ Q @

- przezroczystość opacity: 0.5;
- RGB rgba(102,205,170,0.5)
- HSL hsla(160,51%,60%,0.5)

<span id="page-49-0"></span>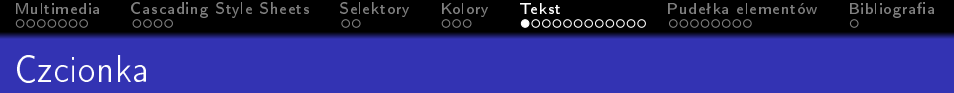

· Wydłużenie górne

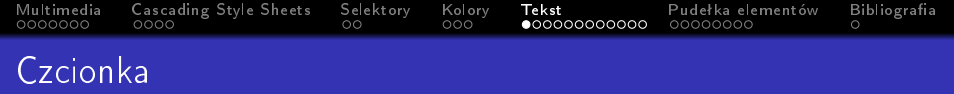

K ロ ▶ K 個 ▶ K 할 ▶ K 할 ▶ (할 ▶ 이익 안

- · Wydłużenie górne
- · Górna powierzchnia dużych liter

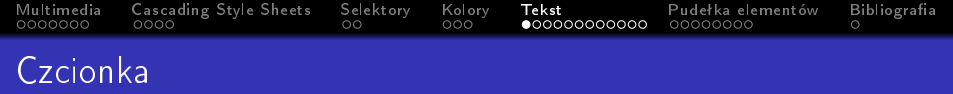

K ロ ▶ K 個 ▶ K 할 > K 할 > 1 할 > 1 이익어

- · Wydłużenie górne
- · Górna powierzchnia dużych liter
- · Średnia linia pisma

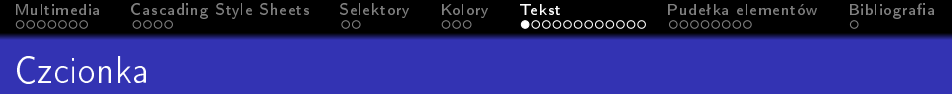

K ロ > K 레 > K 코 > K 코 > - 코 - Y Q Q Q

- · Wydłużenie górne
- · Górna powierzchnia dużych liter
- · Średnia linia pisma
- Bazowa linia pisma

<span id="page-53-0"></span>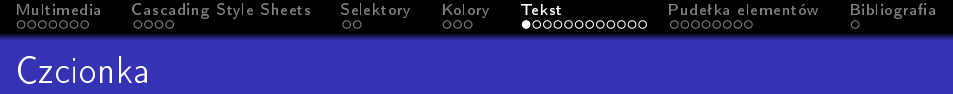

K ロ ▶ K 個 ▶ K 할 > K 할 > 1 할 > 1 이익어

- · Wydłużenie górne
- · Górna powierzchnia dużych liter
- · Średnia linia pisma
- Bazowa linia pisma
- · Wydłużenie dolne

K ロ ▶ K 個 ▶ K 할 > K 할 > 1 할 > 1 이익어

<span id="page-54-0"></span>font-family

Georgia, Times, "Times New Roman", serif

K ロ ▶ K 個 ▶ K 할 > K 할 > 1 할 > 1 이익어

font-family

- Georgia, Times, "Times New Roman", serif
- Arial, Verdana, Helvetica, san-serif

K ロ ▶ K 個 ▶ K 할 > K 할 > 1 할 > 1 이익어

font-family

- Georgia, Times, "Times New Roman", serif
- Arial, Verdana, Helvetica, san-serif
- Courier, "Courier New", monospace

font-family

- Georgia, Times, "Times New Roman", serif
- Arial, Verdana, Helvetica, san-serif
- Courier, "Courier New", monospace
- "Comic Sans MS", "Monotype Corsiva", coursive

**KORKA SERKER ORA** 

# <span id="page-58-0"></span>Krój czcionki

font-family

- Georgia, Times, "Times New Roman", serif
- Arial, Verdana, Helvetica, san-serif
- Courier, "Courier New", monospace
- "Comic Sans MS", "Monotype Corsiva", coursive

**KORKA SERKER ORA** 

Impact, Swis921EU, fantasy

<span id="page-59-0"></span>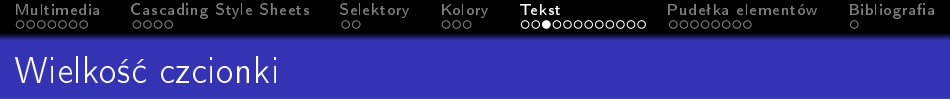

イロト (個) (差) (差) (差) のんぐ

#### font-size

piksele 16px

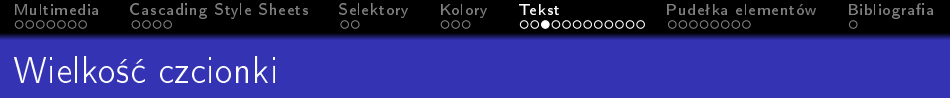

K ロ ▶ K 個 ▶ K 할 ▶ K 할 ▶ (할 ▶ 이익 안

#### font-size

- piksele 16px
- o procenty 75%

<span id="page-61-0"></span>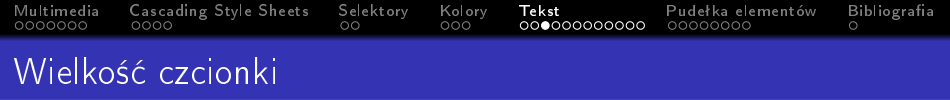

K ロ ▶ K 個 ▶ K 할 ▶ K 할 ▶ (할 ▶ 이익 안

#### font-size

- piksele 16px
- o procenty 75%
- o szerokość małego "m" 1.3em

<span id="page-62-0"></span>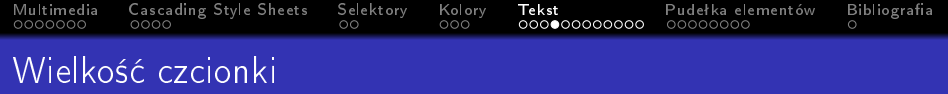

#### font-size

ci¡g zecerski 8pt 9pt 10pt 11pt 12pt 14pt 18pt 24pt 36pt 48pt 60pt 72pt

K ロ ▶ K 個 ▶ K 할 > K 할 > 1 할 > 1 이익어

<span id="page-63-0"></span>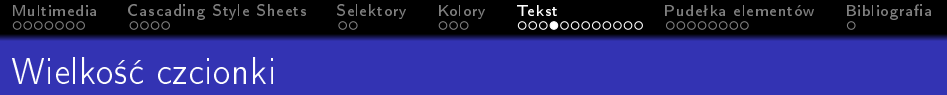

#### font-size

ci¡g zecerski 8pt 9pt 10pt 11pt 12pt 14pt 18pt 24pt 36pt 48pt 60pt 72pt

K ロ ▶ K 個 ▶ K 할 > K 할 > 1 할 > 1 이익어

1 pt =  $\frac{1}{72}$  cala

[Multimedia](#page-2-0) [Cascading Style Sheets](#page-24-0) [Selektory](#page-30-0) [Kolory](#page-40-0) [Tekst](#page-49-0) [Pudeªka elementów](#page-123-0) [Bibliograa](#page-206-0) Przeliczanie 12px i 16px

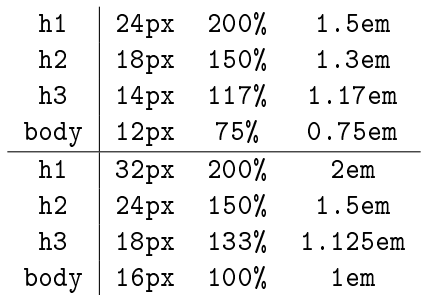

K ロ ▶ K @ ▶ K 할 ▶ K 할 ▶ ( 할 ) 1990

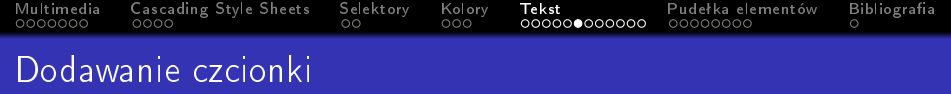

KOX KORK KEX KEX LE LONG

#### @font-face

rodzaj czcionki font-family

K ロ > K @ > K 할 > K 할 > → 할 → ⊙ Q @

#### @font-face

- rodzaj czcionki font-family
- o źródło czcionki src

K ロ > K @ > K 할 > K 할 > → 할 → ⊙ Q @

#### @font-face

- rodzaj czcionki font-family
- o źródło czcionki src
	- o źródło czcionki url ('fonts/plik.eot')

#### @font-face

- rodzaj czcionki font-family
- o źródło czcionki src
	- o źródło czcionki url ('fonts/plik.eot')
	- o źródło czcionki format ('embedded-opentype')

**KORK STRAIN A STRAIN A STRAIN** 

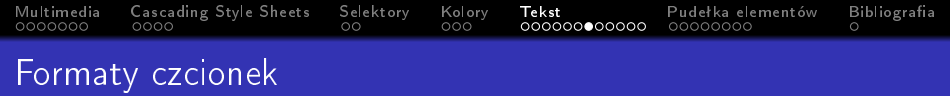

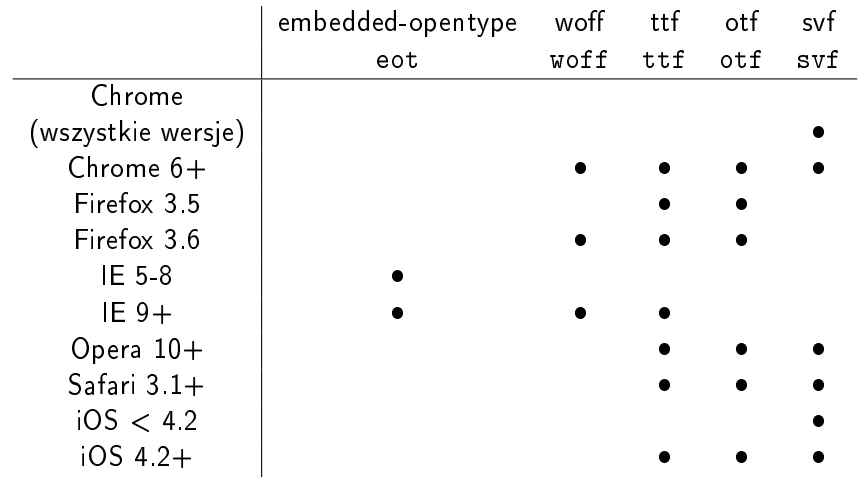

**KO → K@ → K ミ → K ミ → C ミ → の Q (^** 

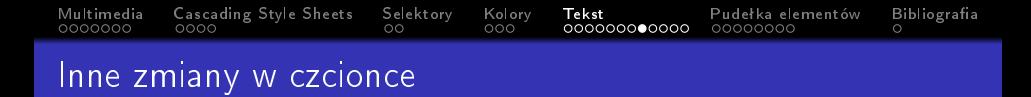

pogrubienie font-weight

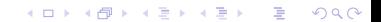

[Multimedia](#page-2-0) [Cascading Style Sheets](#page-24-0) [Selektory](#page-30-0) [Kolory](#page-40-0) [Tekst](#page-49-0) [Pudeªka elementów](#page-123-0) [Bibliograa](#page-206-0) Inne zmiany w czcionce

K ロ ▶ K 個 ▶ K 할 > K 할 > 1 할 > 1 이익어

- pogrubienie font-weight
	- normal
- pogrubienie font-weight
	- normal
	- bold

- pogrubienie font-weight
	- normal
	- bold
- **•** kursywa font-style

- pogrubienie font-weight
	- normal
	- bold
- **•** kursywa font-style
	- normal

K ロ ▶ K 個 ▶ K 할 > K 할 > 1 할 > 1 이익어

- pogrubienie font-weight
	- normal
	- bold
- **•** kursywa font-style
	- normal
	- italic

K ロ ▶ K 個 ▶ K 할 > K 할 > 1 할 > 1 이익어

- pogrubienie font-weight
	- normal
	- bold
- **•** kursywa font-style
	- normal
	- italic
	- oblique

K ロ ▶ K 個 ▶ K 할 > K 할 > 1 할 > 1 이익어

- pogrubienie font-weight
	- normal
	- bold
- **•** kursywa font-style
	- normal
	- italic
	- oblique
- wielkie i małe litery text-transform

K ロ > K @ > K 할 > K 할 > → 할 → ⊙ Q @

- pogrubienie font-weight
	- normal
	- bold
- **o** kursywa font-style
	- normal
	- italic
	- oblique
- wielkie i małe litery text-transform
	- uppercase

K ロ > K @ > K 할 > K 할 > → 할 → ⊙ Q @

- pogrubienie font-weight
	- normal
	- bold
- **o** kursywa font-style
	- normal
	- italic
	- oblique
- wielkie i małe litery text-transform
	- uppercase
	- **.** lowercase

K ロ > K @ > K 할 > K 할 > → 할 → ⊙ Q @

- pogrubienie font-weight
	- normal
	- bold
- **o** kursywa font-style
	- normal
	- italic
	- oblique
- wielkie i małe litery text-transform
	- uppercase
	- **•** lowercase
	- **•** capitalize

#### Inne zmiany w czcionce

- **•** pogrubienie font-weight
	- normal
	- bold
- **o** kursywa font-style
	- normal
	- italic
	- oblique
- o wielkie i małe litery text-transform
	- uppercase
	- **.** lowercase
	- **•** capitalize
- podkreślenie i przekreślenie text-decoration

#### Inne zmiany w czcionce

- **•** pogrubienie font-weight
	- normal
	- bold
- **o** kursywa font-style
	- normal
	- italic
	- oblique
- o wielkie i małe litery text-transform
	- uppercase
	- **.** lowercase
	- **•** capitalize
- podkreślenie i przekreślenie text-decoration

**KORK EXTERNE DRAM** 

none

#### Inne zmiany w czcionce

- **•** pogrubienie font-weight
	- normal
	- bold
- **o** kursywa font-style
	- normal
	- italic
	- oblique
- o wielkie i małe litery text-transform
	- uppercase
	- **.** lowercase
	- **•** capitalize
- podkreślenie i przekreślenie text-decoration

- none
- $\bullet$  underline

#### Inne zmiany w czcionce

- **•** pogrubienie font-weight
	- normal
	- bold
- **o** kursywa font-style
	- normal
	- italic
	- oblique
- wielkie i małe litery text-transform
	- uppercase
	- **.** lowercase
	- **•** capitalize
- podkreślenie i przekreślenie text-decoration

- none
- underline
- **o** overline

### Inne zmiany w czcionce

- **•** pogrubienie font-weight
	- normal
	- bold
- **o** kursywa font-style
	- normal
	- italic
	- oblique
- wielkie i małe litery text-transform
	- uppercase
	- **.** lowercase
	- **•** capitalize
- podkreślenie i przekreślenie text-decoration

- none
- underline
- **o** overline
- o line-throught

- - **•** pogrubienie font-weight
		- normal
		- bold
	- kursywa font-style
		- normal
		- italic
		- oblique
	- wielkie i małe litery text-transform
		- uppercase
		- **.** lowercase
		- **•** capitalize
	- podkreślenie i przekreślenie text-decoration

- none
- $\bullet$  underline
- **o** overline
- o line-throught
- **o** blink

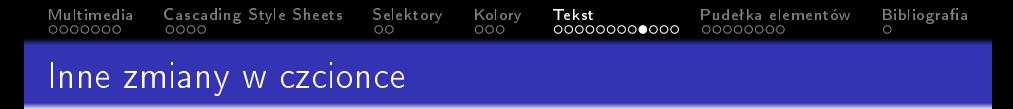

K ロ ▶ K 個 ▶ K 할 > K 할 > 1 할 > 1 이익어

interlinia line-height 1.4-1.6em

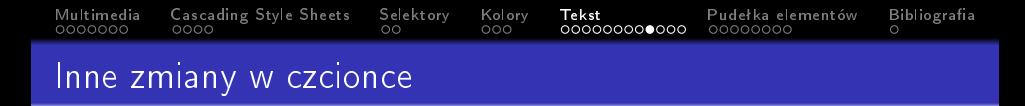

- interlinia line-height 1.4-1.6em
- o odległość między wyrazami word-spacing

- interlinia line-height 1.4-1.6em
- o odległość między wyrazami word-spacing
- o odległość między literami letter-spacing

- interlinia line-height 1.4-1.6em
- o odległość między wyrazami word-spacing
- o odległość między literami letter-spacing
- wyrównanie text-align

- interlinia line-height 1.4-1.6em
- o odległość między wyrazami word-spacing
- o odległość między literami letter-spacing
- wyrównanie text-align
	- left

- interlinia line-height 1.4-1.6em
- o odległość między wyrazami word-spacing
- o odległość między literami letter-spacing
- wyrównanie text-align
	- o left
	- right

- interlinia line-height 1.4-1.6em
- o odległość między wyrazami word-spacing
- o odległość między literami letter-spacing
- wyrównanie text-align
	- o left
	- right
	- $\bullet$  center

- interlinia line-height 1.4-1.6em
- o odległość między wyrazami word-spacing
- odległość między literami letter-spacing
- wyrównanie text-align
	- o left
	- right
	- $\bullet$  center
	- justify

**KORK EXTERNE DRAM** 

- interlinia line-height 1.4-1.6em
- o odległość między wyrazami word-spacing
- odległość między literami letter-spacing
- wyrównanie text-align
	- o left
	- right
	- center
	- justify

wyrównanie w pionie vertical-align

- interlinia line-height 1.4-1.6em
- o odległość między wyrazami word-spacing
- odległość między literami letter-spacing
- wyrównanie text-align
	- o left
	- right
	- center
	- justify
- wyrównanie w pionie vertical-align
	- baseline

- interlinia line-height 1.4-1.6em
- o odległość między wyrazami word-spacing
- odległość między literami letter-spacing
- wyrównanie text-align
	- o left
	- right
	- center
	- justify
- wyrównanie w pionie vertical-align
	- **o** baseline
	- sub

- interlinia line-height 1.4-1.6em
- o odległość między wyrazami word-spacing
- odległość między literami letter-spacing
- wyrównanie text-align
	- o left
	- right
	- center
	- justify
- wyrównanie w pionie vertical-align
	- **o** baseline
	- sub
	- super

- interlinia line-height 1.4-1.6em
- o odległość między wyrazami word-spacing
- odległość między literami letter-spacing
- wyrównanie text-align
	- o left
	- right
	- center
	- justify
- wyrównanie w pionie vertical-align
	- **o** baseline
	- sub
	- super
	- top

- interlinia line-height 1.4-1.6em
- o odległość między wyrazami word-spacing
- odległość między literami letter-spacing
- wyrównanie text-align
	- o left
	- right
	- center
	- justify
- wyrównanie w pionie vertical-align
	- **o** baseline
	- sub
	- super
	- top
	- text-top

- interlinia line-height 1.4-1.6em
- o odległość między wyrazami word-spacing
- odległość między literami letter-spacing
- wyrównanie text-align
	- o left
	- right
	- center
	- justify
- wyrównanie w pionie vertical-align
	- baseline
	- sub
	- super
	- top
	- text-top
	- middle

- interlinia line-height 1.4-1.6em
- o odległość między wyrazami word-spacing
- odległość między literami letter-spacing
- wyrównanie text-align
	- o left
	- right
	- center
	- justify
- wyrównanie w pionie vertical-align
	- **o** baseline
	- sub
	- super
	- top
	- text-top
	- $\bullet$  middle
	- **a** bottom

- interlinia line-height 1.4-1.6em
- o odległość między wyrazami word-spacing
- odległość między literami letter-spacing
- wyrównanie text-align
	- $\bullet$  left
	- right
	- center
	- justify
- wyrównanie w pionie vertical-align
	- **o** baseline
	- sub
	- super
	- top
	- $\bullet$  text-top
	- middle
	- bottom
	- text-bottom

K ロ ▶ K @ ▶ K 할 ▶ K 할 ▶ ( 할 ) 1990

 $\bullet$  wcięcia text-indent

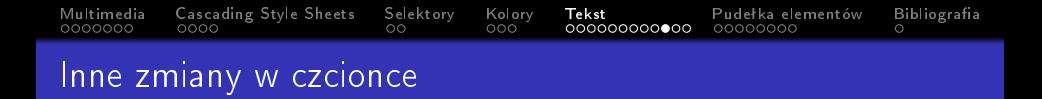

- $\bullet$  wcięcia text-indent
- cienie text-shadow

- o wcięcia text-indent
- cienie text-shadow
	- przesunięcie w poziomie (px)

K ロ > K @ > K 할 > K 할 > → 할 → ⊙ Q @

- o wcięcia text-indent
- cienie text-shadow
	- przesunięcie w poziomie (px)
	- przesunięcie w pionie (px)
[Multimedia](#page-2-0) [Cascading Style Sheets](#page-24-0) [Selektory](#page-30-0) [Kolory](#page-40-0) [Tekst](#page-49-0) [Pudeªka elementów](#page-123-0) [Bibliograa](#page-206-0)

K ロ > K @ > K 할 > K 할 > → 할 → ⊙ Q @

## Inne zmiany w czcionce

- o wcięcia text-indent
- cienie text-shadow
	- przesunięcie w poziomie (px)
	- przesunięcie w pionie (px)
	- rozmycie (px)

[Multimedia](#page-2-0) [Cascading Style Sheets](#page-24-0) [Selektory](#page-30-0) [Kolory](#page-40-0) [Tekst](#page-49-0) [Pudeªka elementów](#page-123-0) [Bibliograa](#page-206-0)

K ロ > K @ > K 할 > K 할 > → 할 → ⊙ Q @

## Inne zmiany w czcionce

- o wcięcia text-indent
- cienie text-shadow
	- przesunięcie w poziomie (px)
	- przesunięcie w pionie (px)
	- rozmycie (px)
	- kolor

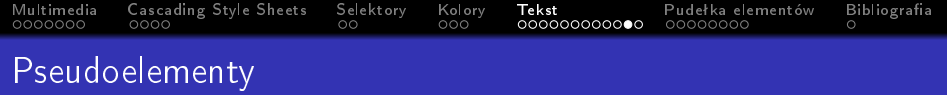

pierwsza litera :first-letter

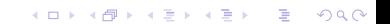

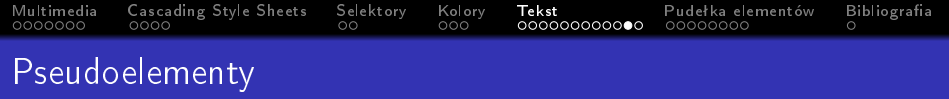

- pierwsza litera :first-letter
- pierwsza linia :first-line

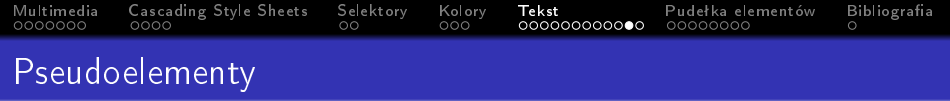

K ロ > K 레 > K 코 > K 코 > - 코 - Y Q Q Q

- pierwsza litera :first-letter
- pierwsza linia :first-line
- o link nieodwiedzony : link

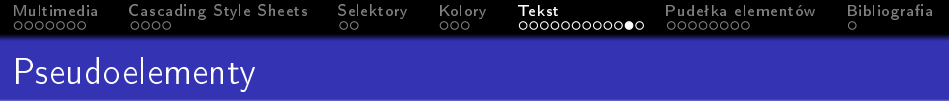

- pierwsza litera :first-letter
- pierwsza linia :first-line
- o link nieodwiedzony : link
- o link odwiedzony : visited

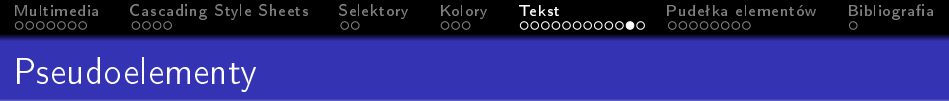

K ロ ▶ K 個 ▶ K 할 ▶ K 할 ▶ 이 할 → 이익C\*

- pierwsza litera :first-letter
- pierwsza linia :first-line
- · link nieodwiedzony : link
- o link odwiedzony : visited
- **·** link najechany : hover

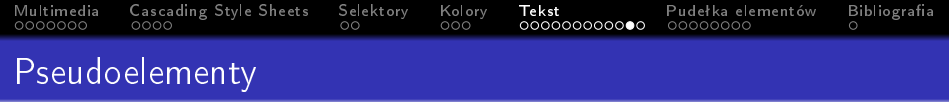

K ロ ▶ K 個 ▶ K 할 ▶ K 할 ▶ 이 할 → 이익C\*

- pierwsza litera :first-letter
- pierwsza linia :first-line
- · link nieodwiedzony : link
- o link odwiedzony : visited
- **·** link najechany : hover
- · link posiadający fokus : focus

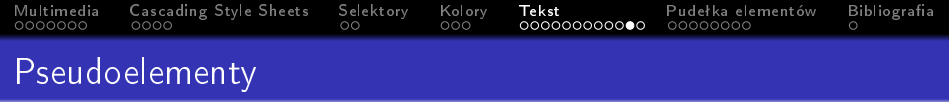

K ロ ▶ K 個 ▶ K 할 ▶ K 할 ▶ 이 할 → 이익C\*

- pierwsza litera :first-letter
- pierwsza linia :first-line
- **·** link nieodwiedzony : link
- $\bullet$  link odwiedzony : visited
- **o** link najechany : hover
- · link posiadający fokus : focus
- **.** link kliknięty : active

K ロ ▶ K 個 ▶ K 할 > K 할 > 1 할 > 1 이익어

## • istnienie [] przykład p[class]

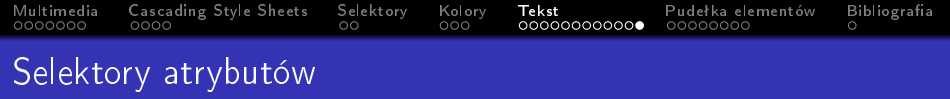

- · istnienie [] przykład p[class]
- równość [=] przykład p[class="dog"]

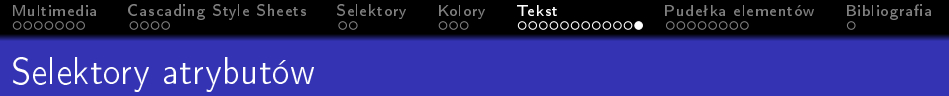

- istnienie [] przykład p[class]
- równość [=] przykład p[class="dog"]
- zawiera słowo [~=] przykład p[class~="dog"]

- istnienie [] przykład p[class]
- równość [=] przykład p[class="dog"]
- zawiera słowo [~=] przykład p[class~="dog"]
- początkowy fragment [^=] przykład p[attr^="d"]

- istnienie [] przykład p[class]
- równość [=] przykład p[class="dog"]
- zawiera słowo [~=] przykład p[class~="dog"]
- początkowy fragment [^=] przykład p[attr^="d"]

**KORK ERKER ADA DE KORCH** 

• końcowy fragment  $[*=]$  przykład p $[attr*='d"]$ 

- istnienie [] przykład p[class]
- równość [=] przykład p[class="dog"]
- zawiera słowo [~=] przykład p[class~="dog"]
- początkowy fragment [^=] przykład p[attr^="d"]

**KORK ERKER ADA DE KORCH** 

- końcowy fragment [\*=] przykład p[attr\*="d"]
- zakończenie [\$=] przykład p[attr\$="d"]

<span id="page-123-0"></span>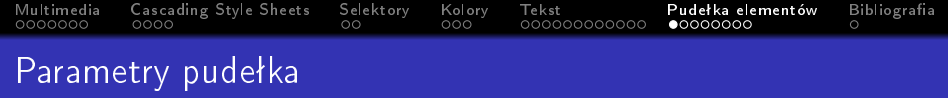

• szerokość width

KOX KORK KEX KEX LE LONG

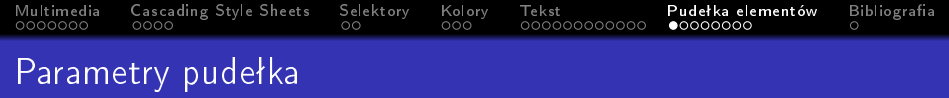

- szerokość width
- wysokość height

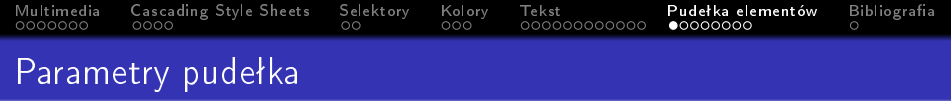

- szerokość width
- wysokość height
- minimalna szerokość min-width

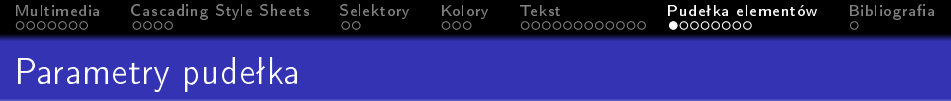

- szerokość width
- wysokość height
- minimalna szerokość min-width
- minimalna wysokość min-height

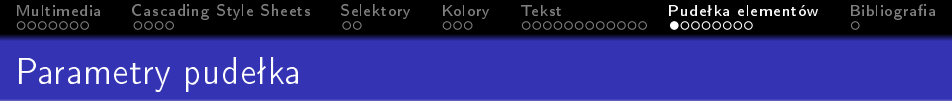

- szerokość width
- wysokość height
- minimalna szerokość min-width
- minimalna wysokość min-height
- maksymalna szerokość max-width

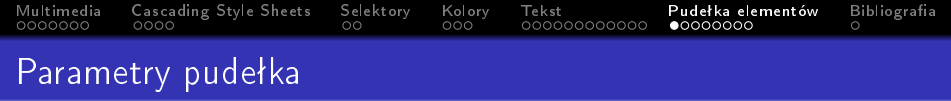

- szerokość width
- wysokość height
- minimalna szerokość min-width
- minimalna wysokość min-height
- maksymalna szerokość max-width
- maksymalna wysokość max-height

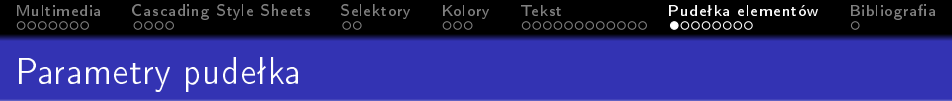

- szerokość width
- wysokość height
- minimalna szerokość min-width
- minimalna wysokość min-height
- maksymalna szerokość max-width
- maksymalna wysokość max-height
- suwak overflow

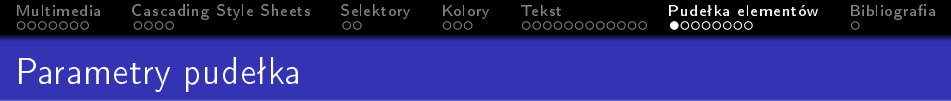

- szerokość width
- wysokość height
- minimalna szerokość min-width
- minimalna wysokość min-height
- maksymalna szerokość max-width
- maksymalna wysokość max-height
- suwak overflow
	- hidden

<span id="page-131-0"></span>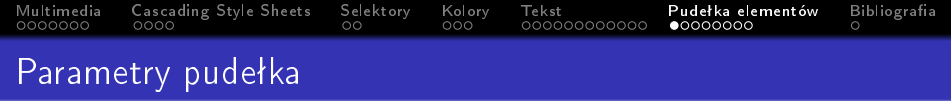

- szerokość width
- wysokość height
- minimalna szerokość min-width
- minimalna wysokość min-height
- maksymalna szerokość max-width
- maksymalna wysokość max-height
- suwak overflow
	- hidden
	- scroll

<span id="page-132-0"></span>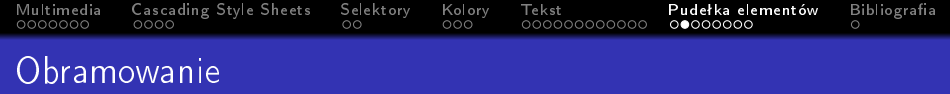

• szerokość border-width

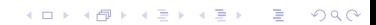

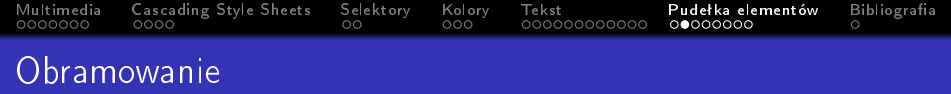

- szerokość border-width
	- thin

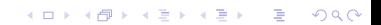

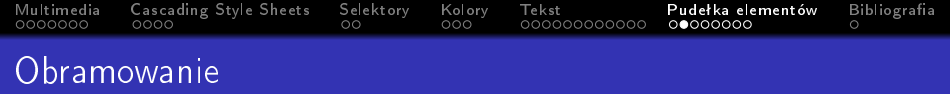

KOX KORK KEX KEX LE LONG

- szerokość border-width
	- thin
	- medium

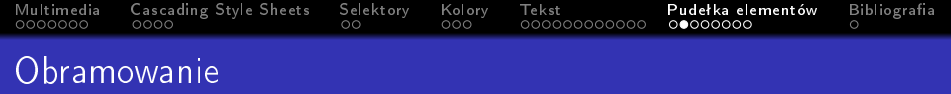

イロト (個) (差) (差) (差) のんぐ

- szerokość border-width
	- thin
	- medium
	- thick

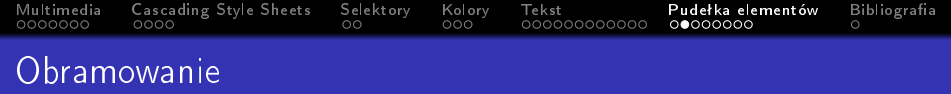

- szerokość border-width
	- thin
	- medium
	- thick
- o styl border-style

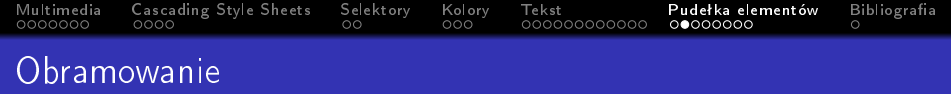

- szerokość border-width
	- thin
	- medium
	- thick
- styl border-style
	- solid

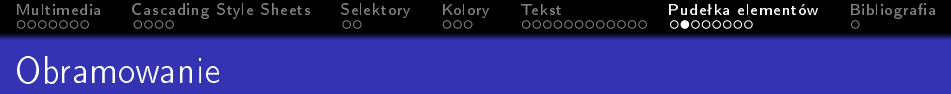

- szerokość border-width
	- thin
	- medium
	- thick
- o styl border-style
	- solid
	- dotted

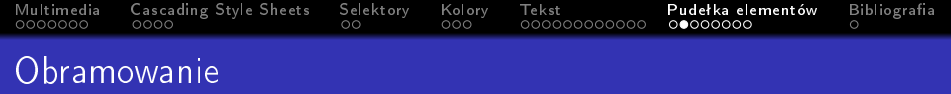

- szerokość border-width
	- thin
	- medium
	- thick
- o styl border-style
	- solid
	- dotted
	- dashed

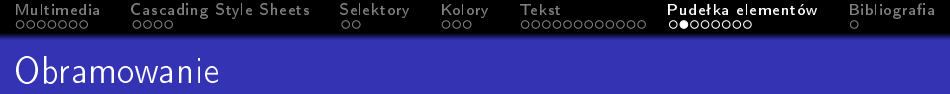

- szerokość border-width
	- thin
	- medium
	- thick
- o styl border-style
	- solid
	- dotted
	- dashed
	- double

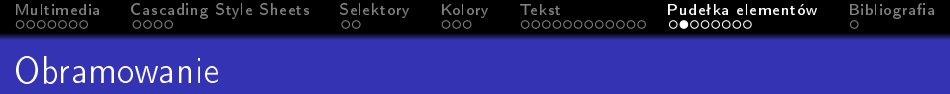

- szerokość border-width
	- thin
	- medium
	- **.** thick
- o styl border-style
	- solid
	- dotted
	- dashed
	- double
	- **•** groove

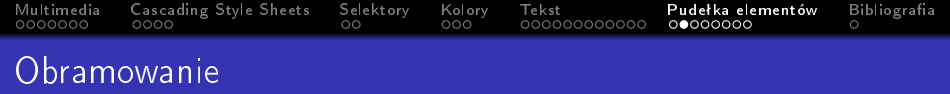

- szerokość border-width
	- thin
	- medium
	- **.** thick
- o styl border-style
	- solid
	- dotted
	- dashed
	- double
	- groove
	- ridge

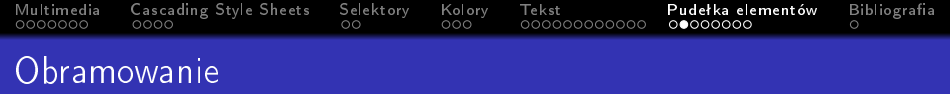

- szerokość border-width
	- thin
	- medium
	- **.** thick
- o styl border-style
	- solid
	- dotted
	- dashed
	- double
	- groove
	- ridge
	- **.** inset
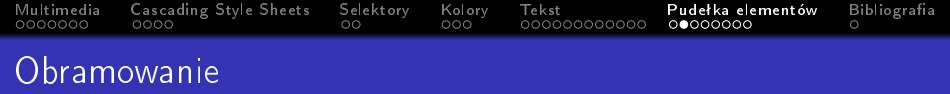

- szerokość border-width
	- thin
	- medium
	- **.** thick
- o styl border-style
	- solid
	- dotted
	- dashed
	- double
	- groove
	- ridge
	- inset
	- **o** outset

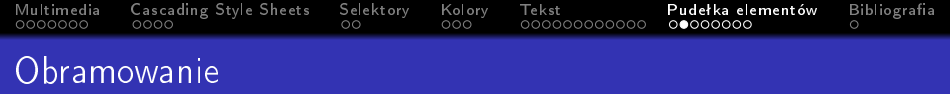

- szerokość border-width
	- thin
	- medium
	- o thick
- o styl border-style
	- solid
	- dotted
	- dashed
	- double
	- **·** groove
	- ridge
	- inset
	- **o** outset
	- hidden/none

<span id="page-146-0"></span>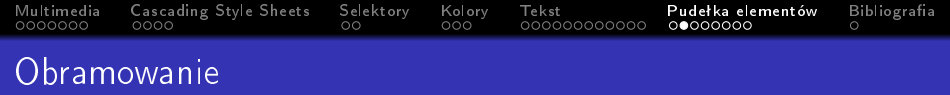

- szerokość border-width
	- thin
	- medium
	- o thick
- o styl border-style
	- solid
	- dotted
	- dashed
	- double
	- **·** groove
	- ridge
	- inset
	- **o** outset
	- hidden/none
- kolor border-color

<span id="page-147-0"></span>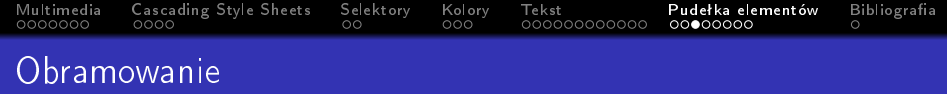

KOX KORK KEX KEX LE LONG

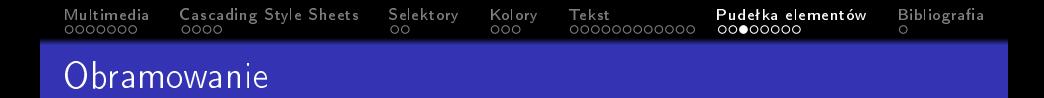

K ロ ▶ K 個 ▶ K 할 > K 할 > 1 할 > 1 이익어

poszczególne obramowania styl border-X-style gdzie X

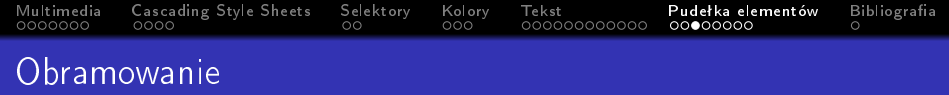

- poszczególne obramowania styl border-X-style gdzie X
- poszczególne obramowania kolor border-X-color gdzie X

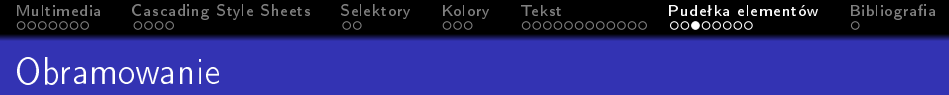

K ロ ▶ K 個 ▶ K 할 ▶ K 할 ▶ 이 할 → 이익C\*

- poszczególne obramowania styl border-X-style gdzie X
- poszczególne obramowania kolor border-X-color gdzie X
	- top

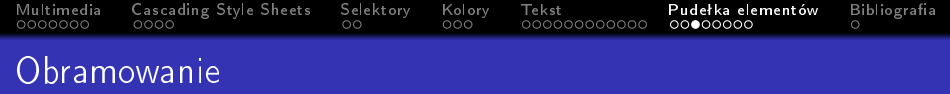

- poszczególne obramowania styl border-X-style gdzie X
- poszczególne obramowania kolor border-X-color gdzie X
	- top
	- right

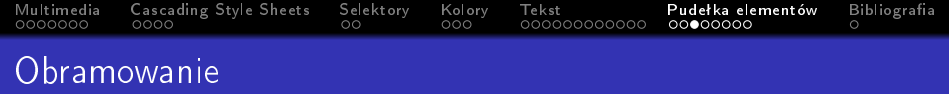

- poszczególne obramowania styl border-X-style gdzie X
- poszczególne obramowania kolor border-X-color gdzie X
	- top
	- right
	- bottom

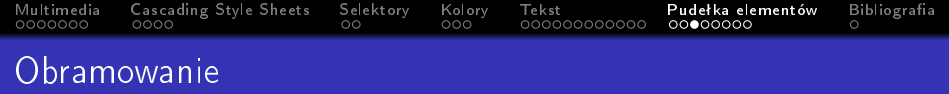

- poszczególne obramowania styl border-X-style gdzie X
- poszczególne obramowania kolor border-X-color gdzie X
	- top
	- right
	- bottom
	- left

<span id="page-154-0"></span>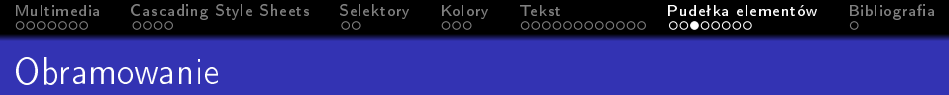

**KORKA BRADE KORA** 

- poszczególne obramowania styl border-X-style gdzie X
- poszczególne obramowania kolor border-X-color gdzie X
	- top
	- right
	- bottom
	- left
- o skrócona wersja border przykªad border: 3px dotted red

<span id="page-155-0"></span>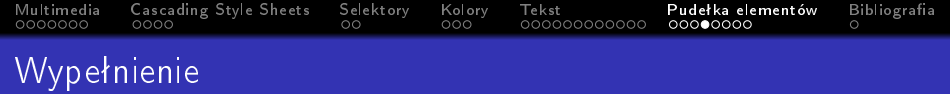

wypeªnienie padding-X gdzie X

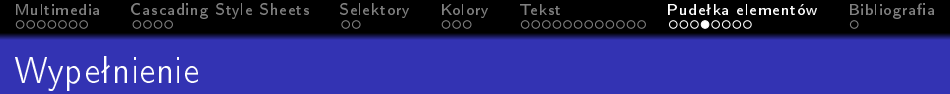

wypeªnienie padding-X gdzie X  $\bullet$  top  $(T)$ 

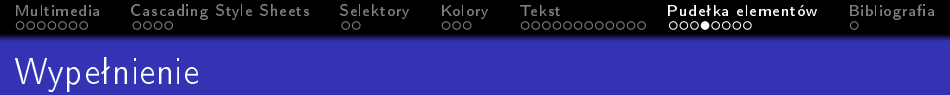

```
wypeªnienie padding-X gdzie X
\bullet top (T)\bullet right (R)
```
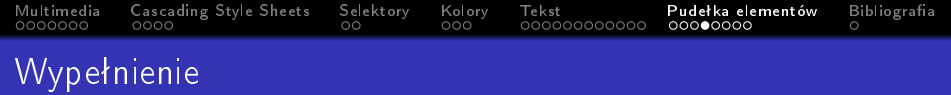

- wypeªnienie padding-X gdzie X
	- $\bullet$  top  $(T)$
	- $\bullet$  right  $(R)$
	- $\bullet$  bottom  $(B)$

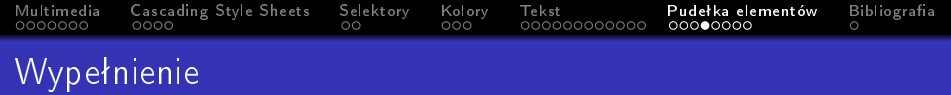

- wypeªnienie padding-X gdzie X
	- $\bullet$  top  $(T)$
	- $\bullet$  right  $(R)$
	- $\bullet$  bottom  $(B)$
	- $\bullet$  left  $(L)$

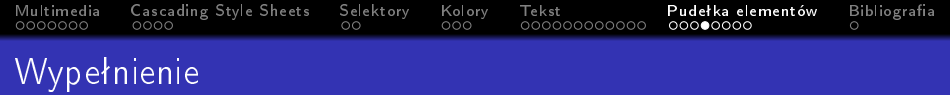

- o wypełnienie padding-X gdzie X
	- $\bullet$  top  $(T)$
	- $\bullet$  right  $(R)$
	- $\bullet$  bottom  $(B)$
	- $\bullet$  left  $(L)$
- skrócona wersja 1 padding: T R B L

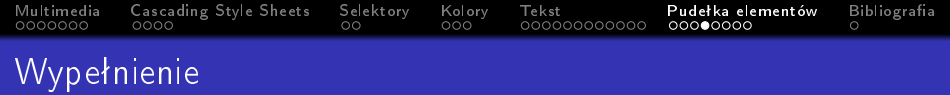

**KORKA BRADE KORA** 

- o wypełnienie padding-X gdzie X
	- top  $(T)$
	- $\bullet$  right  $(R)$
	- $\bullet$  bottom  $(B)$
	- $\bullet$  left  $(L)$
- skrócona wersja 1 padding: T R B L
- skrócona wersja 2 padding: TB RL

<span id="page-162-0"></span>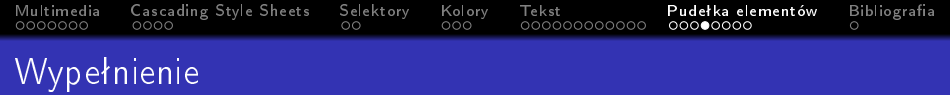

**KORKA BRADE KORA** 

- wypeªnienie padding-X gdzie X
	- top  $(T)$
	- $\bullet$  right  $(R)$
	- $\bullet$  bottom  $(B)$
	- $\bullet$  left  $(L)$
- skrócona wersja 1 padding: T R B L
- skrócona wersja 2 padding: TB RL
- skrócona wersja 3 padding: 3px

<span id="page-163-0"></span>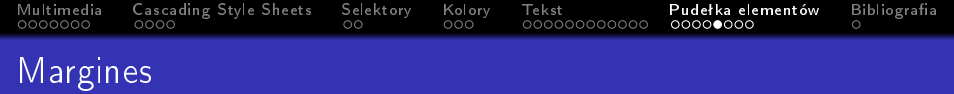

wypeªnienie margin-X gdzie X

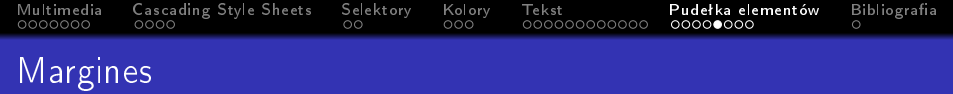

K ロ ▶ K @ ▶ K 할 ▶ K 할 ▶ | 할 | ⊙Q @

```
wypeªnienie margin-X gdzie X
\bullet top (T)
```
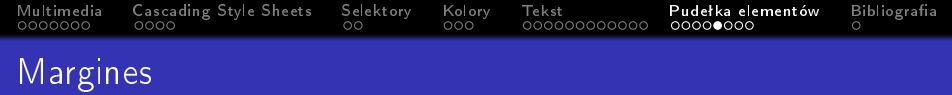

```
wypeªnienie margin-X gdzie X
\bullet top (T)
```

```
\bullet right (R)
```
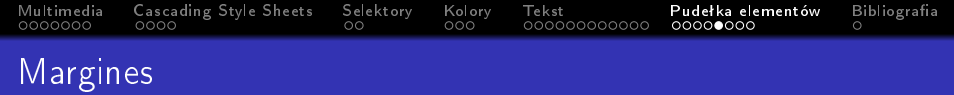

- wypeªnienie margin-X gdzie X
	- $\bullet$  top  $(T)$
	- $\bullet$  right  $(R)$
	- $\bullet$  bottom  $(B)$

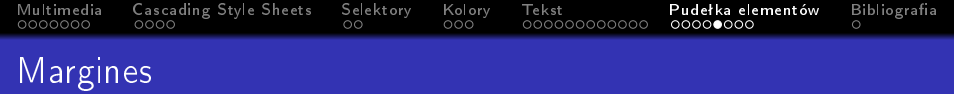

- wypeªnienie margin-X gdzie X
	- $\bullet$  top  $(T)$
	- $\bullet$  right  $(R)$
	- $\bullet$  bottom  $(B)$
	- $\bullet$  left  $(L)$

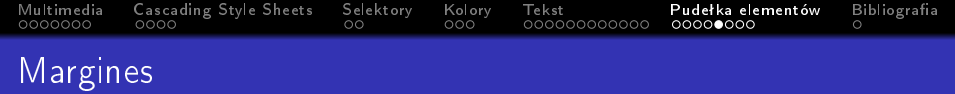

- o wypełnienie margin-X gdzie X
	- $\bullet$  top  $(T)$
	- $\bullet$  right  $(R)$
	- $\bullet$  bottom  $(B)$
	- $\bullet$  left  $(L)$
- skrócona wersja 1 margin: T R B L

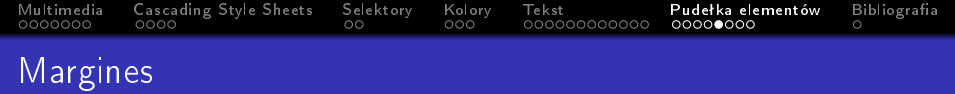

K ロ ▶ K 個 ▶ K 할 ▶ K 할 ▶ 이 할 → 이익C\*

- o wypełnienie margin-X gdzie X
	- $\bullet$  top  $(T)$
	- $\bullet$  right  $(R)$
	- $\bullet$  bottom  $(B)$
	- $\bullet$  left  $(L)$
- skrócona wersja 1 margin: T R B L
- skrócona wersja 2 margin: TB RL

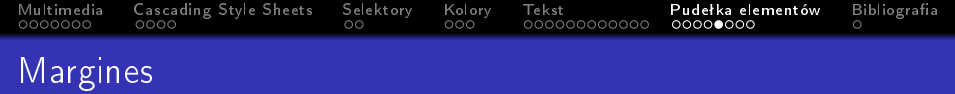

K ロ ▶ K 個 ▶ K 할 ▶ K 할 ▶ ① 할 → ① 익 안

- o wypełnienie margin-X gdzie X
	- $\bullet$  top  $(T)$
	- $\bullet$  right  $(R)$
	- $\bullet$  bottom  $(B)$
	- $\bullet$  left  $(L)$
- skrócona wersja 1 margin: T R B L
- skrócona wersja 2 margin: TB RL
- skrócona wersja 3 margin: 3px

<span id="page-171-0"></span>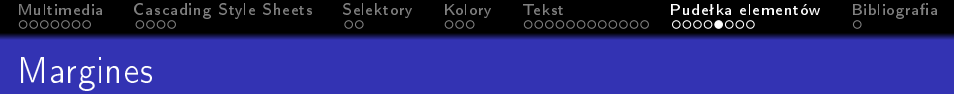

**KORK STRAIN A STRAIN A STRAIN** 

- o wypełnienie margin-X gdzie X
	- $\bullet$  top  $(T)$
	- $\bullet$  right  $(R)$
	- $\bullet$  bottom  $(B)$
	- $\bullet$  left  $(L)$
- skrócona wersja 1 margin: T R B L
- skrócona wersja 2 margin: TB RL
- skrócona wersja 3 margin: 3px
- wartości to długość albo parametr auto

<span id="page-172-0"></span>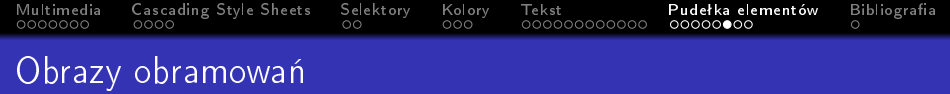

-moz-border-image

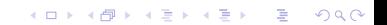

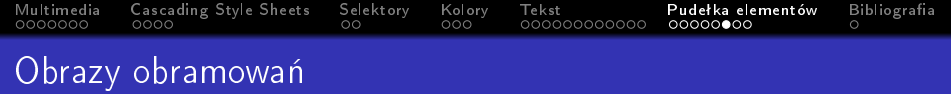

K ロ ▶ K @ ▶ K 할 ▶ K 할 ▶ | 할 | ⊙Q @

- -moz-border-image
- -webkit-border-image

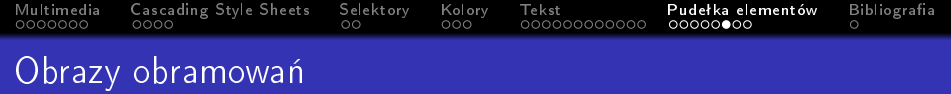

K ロ ▶ K @ ▶ K 할 ▶ K 할 ▶ ( 할 ) 1990

- -moz-border-image
- -webkit-border-image
- border-image

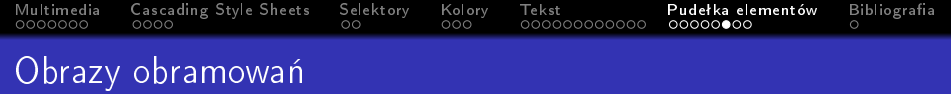

K ロ > K 레 > K 코 > K 코 > - 코 - Y Q Q Q

- -moz-border-image
- -webkit-border-image
- border-image
	- adres obrazkaurl()

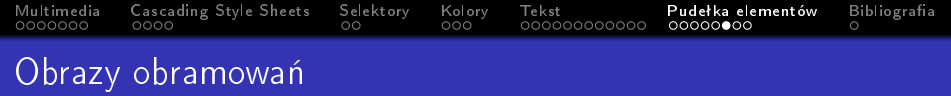

- -moz-border-image
- -webkit-border-image
- border-image
	- adres obrazkaurl()
	- górna linia (wielkość w pikselach)

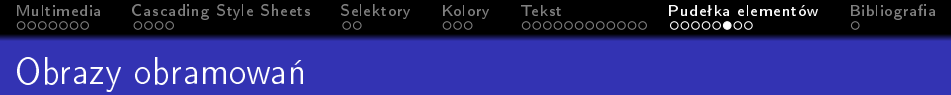

K ロ ▶ K 個 ▶ K 할 ▶ K 할 ▶ 이 할 → 이익C\*

- -moz-border-image
- -webkit-border-image
- border-image
	- adres obrazkaurl()
	- górna linia (wielkość w pikselach)
	- prawa linia (wielkość w pikselach)

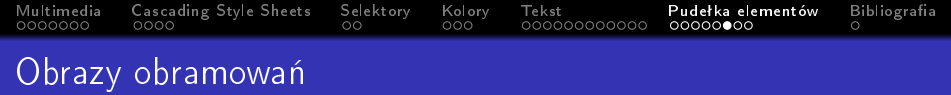

**KORK STRAIN A STRAIN A STRAIN** 

- -moz-border-image
- -webkit-border-image
- border-image
	- adres obrazkaurl()
	- górna linia (wielkość w pikselach)
	- prawa linia (wielkość w pikselach)
	- · dolna linia (wielkość w pikselach)

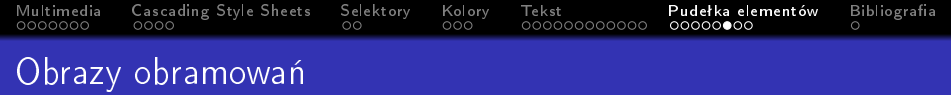

**KORK STRAIN A STRAIN A STRAIN** 

- -moz-border-image
- -webkit-border-image
- **•** border-image
	- a adres obrazkaurl()
	- górna linia (wielkość w pikselach)
	- **•** prawa linia (wielkość w pikselach)
	- · dolna linia (wielkość w pikselach)
	- **•** lewa linia (wielkość w pikselach)
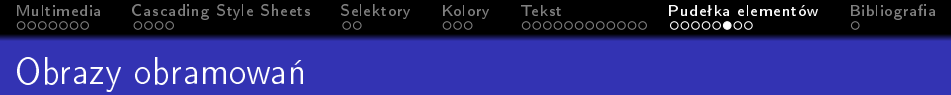

- -moz-border-image
- -webkit-border-image
- **•** border-image
	- a adres obrazkaurl()
	- górna linia (wielkość w pikselach)
	- **•** prawa linia (wielkość w pikselach)
	- · dolna linia (wielkość w pikselach)
	- **•** lewa linia (wielkość w pikselach)
	- sposób wyświetlania

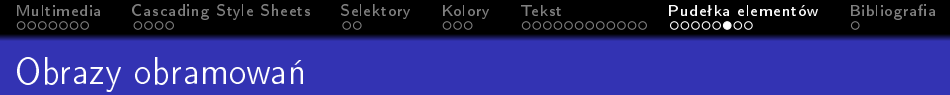

- -moz-border-image
- -webkit-border-image
- **•** border-image
	- a adres obrazkaurl()
	- górna linia (wielkość w pikselach)
	- **•** prawa linia (wielkość w pikselach)
	- · dolna linia (wielkość w pikselach)
	- **•** lewa linia (wielkość w pikselach)
	- sposób wyświetlania
		- o rozciągnięcie stretch

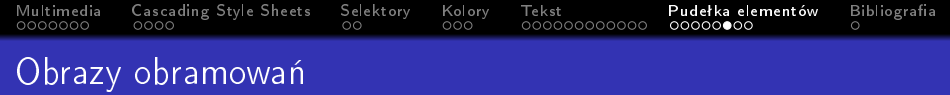

- -moz-border-image
- -webkit-border-image
- **•** border-image
	- a adres obrazkaurl()
	- górna linia (wielkość w pikselach)
	- **•** prawa linia (wielkość w pikselach)
	- o dolna linia (wielkość w pikselach)
	- **•** lewa linia (wielkość w pikselach)
	- sposób wyświetlania
		- o rozciągnięcie stretch
		- powtórzenie repeat

<span id="page-183-0"></span>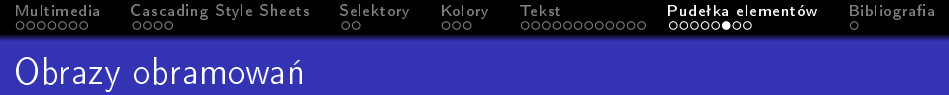

- -moz-border-image
- -webkit-border-image
- **•** border-image
	- a adres obrazkaurl()
	- górna linia (wielkość w pikselach)
	- **•** prawa linia (wielkość w pikselach)
	- o dolna linia (wielkość w pikselach)
	- **•** lewa linia (wielkość w pikselach)
	- sposób wyświetlania
		- rozciągnięcie stretch
		- powtórzenie repeat
		- powtórzenie i zaokrąglenie round

<span id="page-184-0"></span>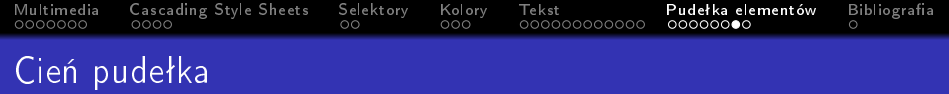

-moz-box-shadow

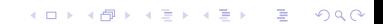

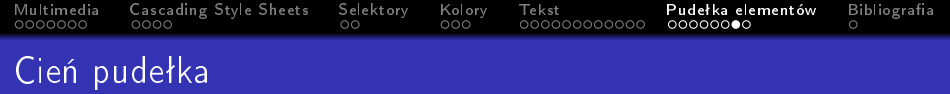

K □ ▶ K @ ▶ K 할 ▶ K 할 ▶ | 할 | K 9 Q Q ·

- -moz-box-shadow
- -webkit-box-shadow

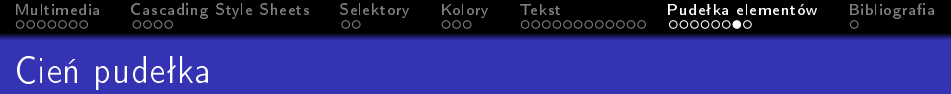

K □ ▶ K @ ▶ K 할 ▶ K 할 ▶ | 할 | K 9 Q Q ·

- -moz-box-shadow
- -webkit-box-shadow
- box-shadow

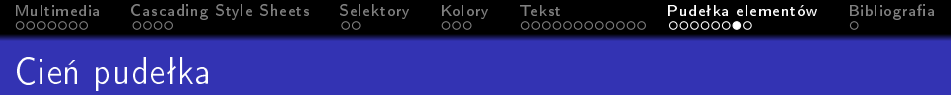

- -moz-box-shadow
- -webkit-box-shadow
- box-shadow
	- przesunięcie w poziomie (wielkość w pikselach)

K ロ ▶ K 個 ▶ K 할 ▶ K 할 ▶ 이 할 → 9 Q Q →

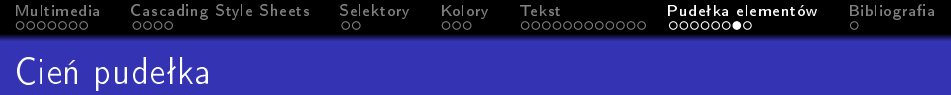

- -moz-box-shadow
- -webkit-box-shadow
- box-shadow
	- przesunięcie w poziomie (wielkość w pikselach)

K ロ ▶ K 個 ▶ K 할 > K 할 > 1 할 > 1 이익어

● przesunięcie w pionie (wielkość w pikselach)

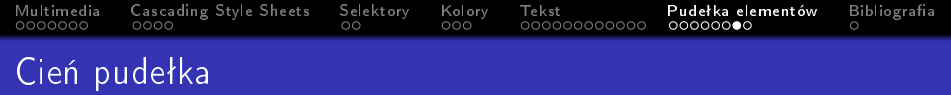

- -moz-box-shadow
- $\bullet$  -webkit-box-shadow
- box-shadow
	- przesunięcie w poziomie (wielkość w pikselach)

- przesunięcie w pionie (wielkość w pikselach)
- wielkość rozmazania (wielkość w pikselach)

<span id="page-190-0"></span>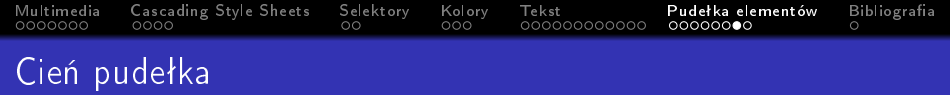

- -moz-box-shadow
- -webkit-box-shadow
- box-shadow
	- · przesunięcie w poziomie (wielkość w pikselach)
	- przesunięcie w pionie (wielkość w pikselach)
	- · wielkość rozmazania (wielkość w pikselach)
	- rozpiętość cienia (wielkość w pikselach lub inset cień do wew.)

**KORKA BRADE KORA** 

<span id="page-191-0"></span>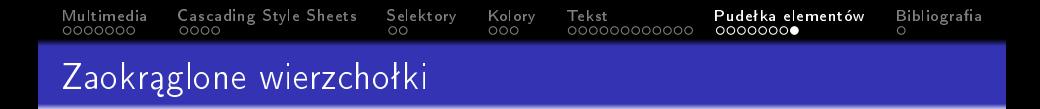

-moz-border-radius

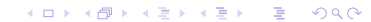

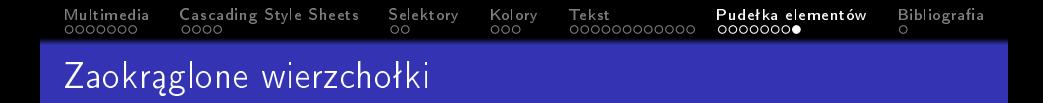

- -moz-border-radius
- -webkit-border-radius

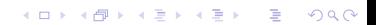

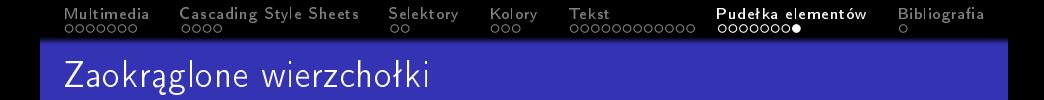

K ロ ▶ K 個 ▶ K 할 > K 할 > 1 할 > 1 이익어

- -moz-border-radius
- -webkit-border-radius
- border-radius

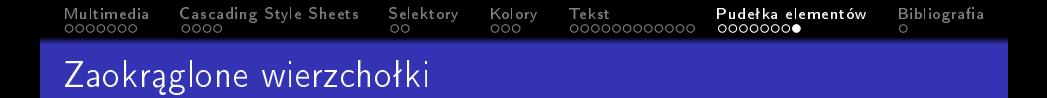

- -moz-border-radius
- -webkit-border-radius
- border-radius
	- jedna wartość dla wszystkich (wielkość w pikselach)

K ロ > K @ > K 할 > K 할 > → 할 → ⊙ Q @

- $\bullet$  -moz-border-radius
- -webkit-border-radius
- border-radius
	- jedna wartość dla wszystkich (wielkość w pikselach)
	- cztery wartości dla każdego narożnika (wielkość w pikselach)

**KORK ERKER ADA DE KORCH** 

- $\bullet$  -moz-border-radius
- -webkit-border-radius
- border-radius
	- jedna wartość dla wszystkich (wielkość w pikselach)
	- cztery wartości dla każdego narożnika (wielkość w pikselach)

**KORK ERKER ADA DE KORCH** 

górny prawy

- -moz-border-radius
- -webkit-border-radius
- border-radius
	- jedna wartość dla wszystkich (wielkość w pikselach)
	- cztery wartości dla każdego narożnika (wielkość w pikselach)

**KORK ERKER ADA DE KORCH** 

- górny prawy
- dolny prawy

- -moz-border-radius
- -webkit-border-radius
- border-radius
	- jedna wartość dla wszystkich (wielkość w pikselach)
	- cztery wartości dla każdego narożnika (wielkość w pikselach)

**KORK EXTERNE SHOP** 

- górny prawy
- dolny prawy
- **o** dolny lewy

- -moz-border-radius
- -webkit-border-radius
- border-radius
	- jedna wartość dla wszystkich (wielkość w pikselach)
	- cztery wartości dla każdego narożnika (wielkość w pikselach)

**KORK EXTERNE SHOP** 

- górny prawy
- dolny prawy
- dolny lewy
- **o** górny lewy

- -moz-border-radius
- $\bullet$  -webkit-border-radius
- border-radius
	- jedna wartość dla wszystkich (wielkość w pikselach)
	- cztery wartości dla każdego narożnika (wielkość w pikselach)

K ロ ▶ K 個 ▶ K 할 ▶ K 할 ▶ 이 할 → 이익C\*

- górny prawy
- dolny prawy
- dolny lewy
- **o** górny lewy
- odrebna wartość dla poszczególnych wierzchołków

- -moz-border-radius
- $\bullet$  -webkit-border-radius
- border-radius
	- jedna wartość dla wszystkich (wielkość w pikselach)
	- cztery wartości dla każdego narożnika (wielkość w pikselach)

- górny prawy
- dolny prawy
- dolny lewy
- **o** górny lewy
- odrebna wartość dla poszczególnych wierzchołków
	- border-top-right-radius

- -moz-border-radius
- $\bullet$  -webkit-border-radius
- border-radius
	- jedna wartość dla wszystkich (wielkość w pikselach)
	- cztery wartości dla każdego narożnika (wielkość w pikselach)

- górny prawy
- dolny prawy
- dolny lewy
- **o** górny lewy
- · odrębna wartość dla poszczególnych wierzchołków
	- border-top-right-radius
	- border-bottom-right-radius

- -moz-border-radius
- $\bullet$  -webkit-border-radius
- border-radius
	- jedna wartość dla wszystkich (wielkość w pikselach)
	- cztery wartości dla każdego narożnika (wielkość w pikselach)

- górny prawy
- dolny prawy
- dolny lewy
- **o** górny lewy
- odrebna wartość dla poszczególnych wierzchołków
	- border-top-right-radius
	- border-bottom-right-radius
	- border-bottom-left-radius

- -moz-border-radius
- $\bullet$  -webkit-border-radius
- border-radius
	- jedna wartość dla wszystkich (wielkość w pikselach)
	- cztery wartości dla każdego narożnika (wielkość w pikselach)

- górny prawy
- dolny prawy
- dolny lewy
- **o** górny lewy
- odrebna wartość dla poszczególnych wierzchołków
	- border-top-right-radius
	- border-bottom-right-radius
	- border-bottom-left-radius
	- border-top-left-radius

- <span id="page-205-0"></span>-moz-border-radius
- $\bullet$  -webkit-border-radius
- border-radius
	- jedna wartość dla wszystkich (wielkość w pikselach)
	- cztery wartości dla każdego narożnika (wielkość w pikselach)
		- górny prawy
		- dolny prawy
		- dolny lewy
		- **o** górny lewy
	- odrebna wartość dla poszczególnych wierzchołków
		- border-top-right-radius
		- border-bottom-right-radius
		- border-bottom-left-radius
		- border-top-left-radius
	- o dwie wartości dla poszczególnych wierzchołków (pozioma i pionowa) pozwalające na tworzenie elipsy

**KORKA BRADE KORA** 

<span id="page-206-0"></span>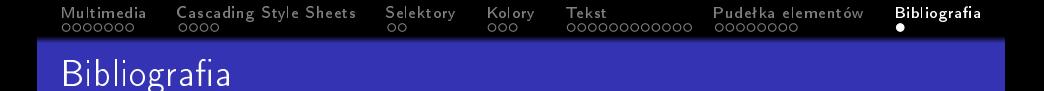

● J. Duckett, HTML i CSS. Zaprojektuj i zbuduj witrynę WWW. Podręcznik Front-End Developera, Helion, Warszawa 2018

K ロ ▶ K 個 ▶ K 할 > K 할 > 1 할 > 1 이익어